## Internet Advancement Version 2.0 - Frequently Asked Questions

Updated 5/11/19

The BSA is pleased to announce that we will soon be releasing Internet Advancement 2.0. This exciting upgraded tool will be available to unit key three members via my.Scouting.org. Internet Advancement 1.0 will remain available for the Exploring program. Internet Advancement 1.0 will be accessible for approximately two weeks after 2.0 is available.

Some common questions and answers:

- Q. Is the plan to turn off Internet Advancement 1.0 the day Internet Advancement 2.0 is released?
  - A. Beginning approximately two weeks after 2.0 is released 1.0 will be unavailable to troops/crews/ships and packs.
- Q. Why are you upgrading Internet Advancement?
  - A. Internet Advancement 2.0 will feature a slick new user interface and will be optimized to whatever device you use: desktop, tablet or smartphone. The new platform offers more stability, faster performance and the ability to add features. After initial release, the BSA IT team will continue to add additional features on a regular basis. Updates and new features will be communicated with the field as they are delivered.
- Q. Does this affect Scoutbook users?
  - A. This is an upgrade to Internet Advancement. It does not affect Scoutbook users.
- Q. What about Scoutbook Lite? Will that be released separately?
  - A. This tool went by the project name of "Scoutbook Lite" when it was in development, but will be known as Internet Advancement 2 in production. It is the same tool.
- Q. Who can use Internet Advancement 2.0?
  - A. Internet Advancement 2.0 is available to unit key 3 members, key 3 delegates and unit advancement chairs (as defined by my.scouting.org Organization Security Manager. Allow 24-48 hours for any changes in Organization Security Manager to be reflected for Internet Advancement 2.0.
- Q. Where can we find Internet Advancement 2.0?
  - A. You have several options:
    - 1. The Internet Advancement login page will have a link to "Internet Advancement 2.0".
    - 2. The Legacy Tools menu in my.scouting.org will have a link called "Internet Advancement 2.0".
    - 3. You can bookmark https://scoutbook.scouting.org
    - 4. There is also a link to Internet Advancement 2 from Scoutbook.

Please note that Scoutbook and Internet Advancement 2.0 are unavailable to Explorer Posts. These units will continue to use Internet Advancement.

- Q. Has BSA been testing file uploads from 3rd party products?
  - A. The BSA has been cooperating with vendors who have reached out to us to test the import process and the new file format. Contact your 3rd party vendor for more information.

- Q. How is Internet Advancement 2.0 going to work for units that may have shared the Internet Advancement password with a designated "advancement person" in their unit.
  - A. Internet Advancement 2.0 respects the notion that units frequently delegate advancement duties to a non-key 3 unit member. Units will need to use the Organization Security Manager in my.scouting.org to officially assign their designated advancement person to the role "unit advancement chair." The individual holding the Unit Advancement Chair role will then be able to login to Internet Advancement 2.0 using their my.scouting username and password.
- Q. How do I assign someone in our unit to a position that can access Internet Advancement 2.0?
  - A. The person must be registered in your unit to be assigned a role to access Internet Advancement 2.0. Then a unit Key 3 person logs into my.scouting.org and clicks on their unit, and the tool Organization Security Manager and follows these steps:
    - 1. Click on the functional position you will like to fill (for access it should be Key 3 Delegate or Advancement Chair)
    - 2. Click on the green plus button to choose an adult to add to the position then set an Effective Date and Expiration Date.
    - 3. To remove someone set an Expiration Date to a date earlier than today.

For more assistance see: http://help.scoutbook.com

- Q. How does a unit get a copy of an old unit advancement form that was submitted via Internet Advancement 1.0 in the past?
  - A. Units who anticipate this need should download prior reports while Internet Advancement 1.0 is still available. After that time, contact your local council service center, they can obtain a copy for you through the Internet Advancement Administration module in MyBSA.
- Q. Where is the Advancement Report in Internet Advancement 2.0 to give to the Scout Shops?
  - A. The advancement report is under Reports in Internet Advancement 2.0 and looks a little different, see the example below. This report has been approved by BSA Advancement for you to give to your Scout Shop to show you have reported advancements to your council so you are able to purchase advancements. Note that signatures are not required on the form.

## ADVANCEMENT REPORT

## **Boy Scouts of America**

Unit: Troop 50

Leader: Mark Test

District: Tongva 01 Charter Address: 8930 Village Ave

Unit Expires: 12/31/2019 City: Sun Valley

Finalizer of PO: Mark Test

PO #: 232043

| FOR COUNCIL SERVICE CENTER USE ONLY |  |  |  |  |
|-------------------------------------|--|--|--|--|
| Report Received:                    |  |  |  |  |
| Certificates issued:                |  |  |  |  |
| Mailed or Issued to:                |  |  |  |  |
| Date Mailed:                        |  |  |  |  |
| Record Posted:                      |  |  |  |  |

|    | Member Name | Date Completed | Type        | Description             | Price (Estimate) |
|----|-------------|----------------|-------------|-------------------------|------------------|
| 1  | Robbie Test | 03/18/2019     | Misc Awards | Den Chief Service Award | 3.99             |
| 2  | Robbie Test | 03/18/2019     | Misc Awards | Historic Traits Award   | 3.19             |
| 3  | Robbie Test | 03/18/2019     | Misc Awards | Messergers of Peace     | 1.79             |
| 4  | Robbie Test | 03/17/2019     | Misc Awards | Mile Swim BSA           | 2.49             |
| 5  | Robbie Test | 03/16/2019     | Misc Awards | Recruiter Strip         | 1,69             |
| 6  | Robbie Test | 03/07/2019     | Misc Awards | Stube BSA               | 2.29             |
| 7  | Roland Test | 03/18/2019     | Misc Awards | Messengers of Peace     | 1.79             |
| 8  | Roland Test | 03/18/2019     | Misc Awards | Historic Trails Award   | 3.19             |
| ġ. | Roland Test | 03/18/2019     | Misc Awards | Den Chief Service Award | 3.99             |

2 Members Qualified for 6 Advancements

Total Items: 9

**Total Estimated Fees** 

Awards: \$24.41 Grand Total: \$24.41

|                         |                    | Summary               |                 |
|-------------------------|--------------------|-----------------------|-----------------|
| Description             | Quantity<br>Needed | Description           | Quantity Needed |
| Den Chief Service Award | 2                  | Historic Trails Award | 2               |
| Messengers of Peace     | 2                  | Mile Swim BSA         | 1               |
| Recruiter Strip         | 1                  | Scuba BSA             | 1               |

This report information is to be used only for authorized purposes on behalf of the Boy Scouts of America. Disclosing, copying, or making any inappropriate use of this information is strictly prohibited.

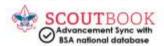

## Q. Where is there more help?

A. Help will be available for Internet Advancement 2.0 upon release at <a href="http://help.scoutbook.com">http://help.scoutbook.com</a>